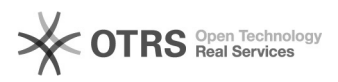

## Regra de sigilo

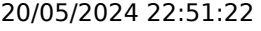

## **Imprimir artigo da FAQ**

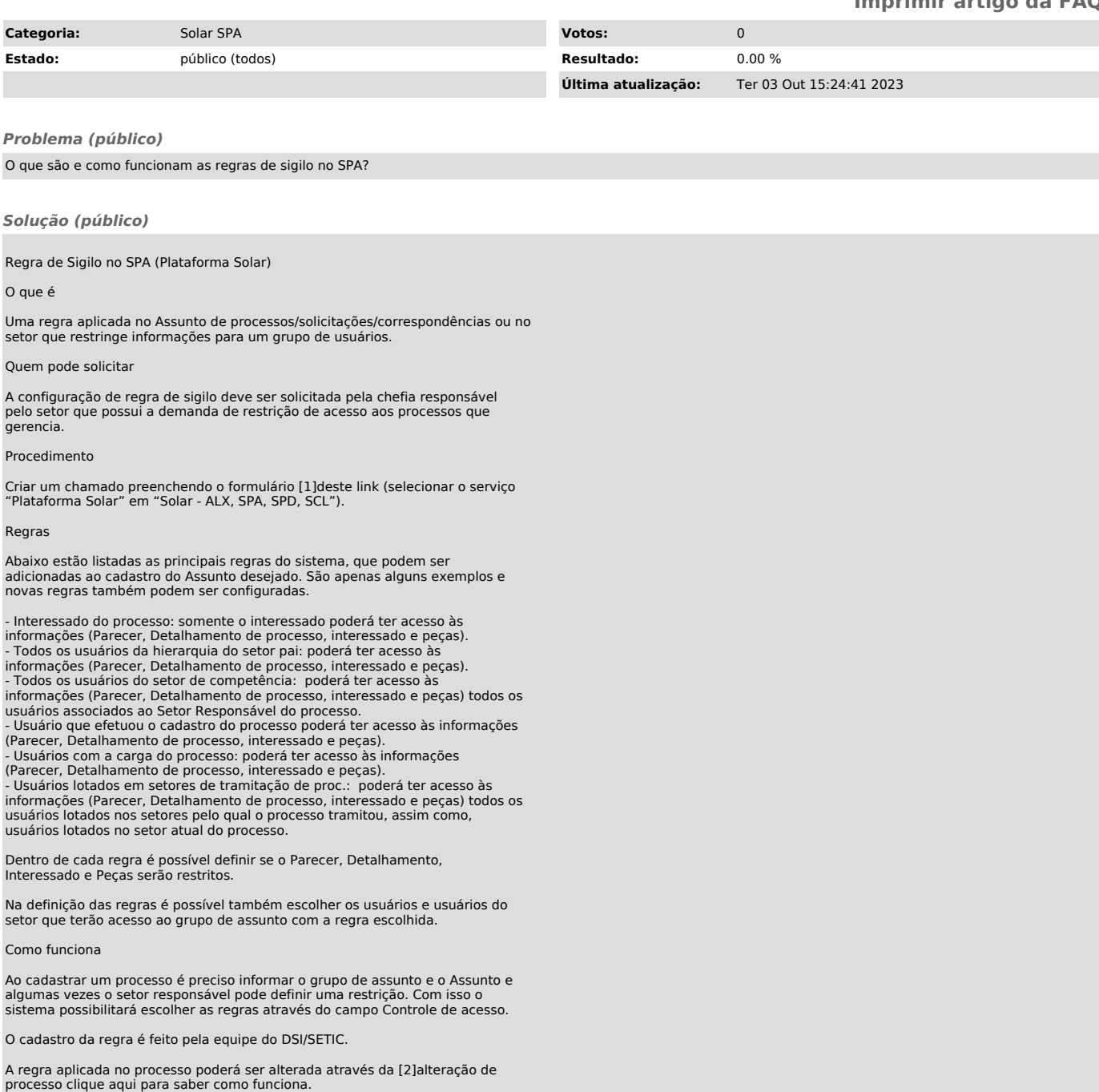

[1] https://otrs.setic.ufsc.br/otrs/customer.pl?Action=NewTicketWizard&ticket=ST-59372-QOBHVueLg6a0Yu3jgsko-sistemas.ufsc.br<br>[2] https://servicosti.sistemas.ufsc.br/publico/faq.xhtml?faq=6046